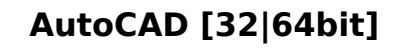

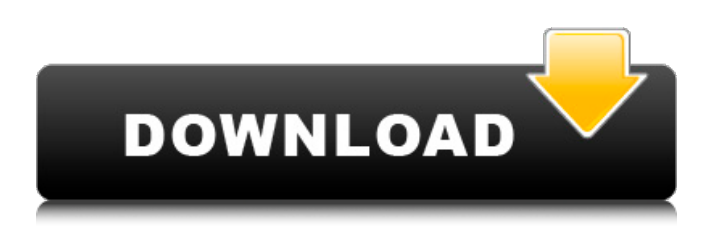

**AutoCAD Crack Free License Key For PC 2022**

# This article will cover how to use AutoCAD to create 2D and 3D drawings. AutoCAD for Mac AutoCAD for Mac is a powerful and versatile CAD application for the Mac platform. It can be used for 2D and 3D

drafting and design, in both vector and raster format. The software is available on the Mac App Store for \$44.99. AutoCAD for Mac can be purchased as a trial version or as a full version. The trial version is limited to one project and one model and runs for only one hour. The full version allows the user to make as many projects as needed for a

given period of time and it is available for five years. AutoCAD for Mac will be used for the following: Design: Build 2D and 3D drawings Edit: Create, modify, and delete drawings and files Import: Use 3D models and drawings from other applications Export: Output documents to other applications Communicate: Share

drawings with others via email and online AutoCAD for Mac can be used to create 2D and 3D drawings, edits, imports, exports, and other functions. 2D drawings can be created in different raster formats such as BMP, JPEG, PNG, TIFF, GIF, and PDF. In addition, AutoCAD for Mac supports vector drawings in.DWG and.DXF format. 3D

drawings can be created in.DWG and.DXF format. AutoCAD for Mac includes an extensive set of tools for creating and modifying drawings. Tools for creating and modifying 3D models are included. The software also includes tools to import and export 3D models into other applications. The steps to create a simple 2D drawing in AutoCAD for

Mac are: Open AutoCAD Select File from the File menu Select New Click the down arrow Select Blank File Select File type: Blank Drawing On the Geometry tab, click the menu button Select 2D Drawing Click OK The steps to create a simple 3D drawing in AutoCAD for Mac are: Open AutoCAD Select File from the File menu Select New Click the down arrow

# Select 3D Drawing Select File type: 3D

**AutoCAD Crack+ Free**

In the early days of CAD, exporting a drawing to a PostScript-based format, such as the "PDF" format, or to Portable Document Format (PDF) was a standard practice in many cases. Multi-user While AutoCAD Crack is a singleuser program, it has been

used to develop applications for multiple users, including multiple designers. AutoCAD Crack For Windows LT (AutoCAD for the desktop) is a free (as in open-source) software CAD application and one of the most common drafting programs in use today. It includes a number of features found in more expensive programs, but it

is primarily intended to work with AutoCAD. It is a powerful tool, but because of its reliance on other software, and the fact that it was intended to be more a workflow and collaboration tool than a workhorse, it is not suited for detailed 3D modeling. It is, however, useful for engineering and architectural drafting. Chasing Carrots, is a free

application for AutoCAD users who write Python scripts for extension. It is designed for professionals, and focuses on advanced options. Chasing Carrots does not use any AutoCAD API. Non-CAD software with varying levels of CAD functionality Several products are called a CAD application, but do not use CAD algorithms. They may have integrated image

processing or 3D modelling capabilities. Text Text is used to annotate, edit, analyze, create, and change a drawing. Although annotation can be done with any drawing tool, it is most commonly done using text in AutoCAD. Text Extraction Text Extraction is a way to import texts from a variety of sources, such as

images, MS Word, PDF, and others. AutoCAD is compatible with existing text, as long as the fonts have been embedded. Text Extraction is the only way to obtain text from archived drawings. There are several ways to achieve this, such as: Starting from an archived drawing, select Text -> Extract Text. A window pops up, where a selected

text from the drawing is placed in the center of the window. Next to it is a menu listing all available character-recognition programs and an option to match the text to the current setting of the font. The extracted text is saved in a new drawing. An alternative is to copy the selected text to the clipboard, in a format compatible with the

current font. AutoCAD takes several predefined character sets, such as: Accent af5dca3d97

# As the root user, enter your password to activate the software. Click the AutoCAD icon from your launcher. Click File > New > New. Select Export to a new model from the Exporter dropdown menu. Select AutoCAD. A dialogue box will pop up with a message, "The file could not be accessed. Are

you the owner of this file?" Click Yes to confirm. Click OK. A new window with the title "AutoCAD" will open. Click OK. After the AutoCAD file is created, click OK to close the window. Click the application icon. Click File > New > New. Select Exporter from the Exporter dropdown menu. Select AutoCAD. A dialogue box will pop up with a

message, "The file could not be accessed. Are you the owner of this file?" Click Yes to confirm. Click OK. A new window with the title "AutoCAD" will open. Click OK. The file will be copied to the Clipboard. Click the destination of the file. Click OK. Click the application icon. Click File > New > New. Select Photoshop from the

Exporter dropdown menu. Select Photoshop. A dialogue box will pop up with a message, "The file could not be accessed. Are you the owner of this file?" Click Yes to confirm. Click OK. A new window with the title "Photoshop" will open. Click OK. The file will be copied to the Clipboard. Click the destination of the file. Click OK. Click the

application icon. Click File > New > New. Select Poser from the Exporter dropdown menu. Select Poser. A dialogue box will pop up with a message, "The file could not be accessed. Are you the owner of this file?" Click Yes to confirm. Click OK. A new window with the title "Poser" will open. Click OK. The file will be copied to the Clipboard. Click the

destination of the file. Click OK. Click the application icon. Click File > New > New. Select Raster Graphics from the Exporter dropdown menu. Select Raster Graphics. A dialogue box will pop up with a message, "The file could not be accessed. Are you the

**What's New in the AutoCAD?**

#### Multi-process: With new

multi-process features, AutoCAD now supports multiple CAD styles in the same document. (video: 1:45 min.) Cloud-based CAD: Build your own cloudbased CAD with powerful data management and collaboration features. (video: 2:40 min.) Product Lifecycle Management (PLM): Use your CAD data to create complete, traceable and relevant

product information in product lifecycle management (PLM) systems. (video: 2:25 min.) Product Quality Assurance (PQA): Create and trace feature defect reports that link directly to the CAD data. (video: 2:14 min.) Product Interoperability Testing (PIT): Create and trace test plans that automatically trace to CAD

objects. (video: 2:30 min.) Interoperability features: Work with EIA RS-274X data and link directly to your CAD drawings and models. (video: 2:35 min.) Convert to OASIS: Get fullyauthorised AD content that spans across multiple CAD systems. (video: 2:10 min.) CAD data and global standards: View and update CAD data globally. AutoCAD can access and

display CAD data in multiple file formats, including eDrawings. (video: 2:45 min.) CAD data features: View CAD data using native views and DXF Import, export and convert data between native CAD formats. (video: 2:25 min.) Fullmetal CAD: Create 3D shapes. Design at the full 2D CAD drawing level, and import to AutoCAD 2019

SP1. (video: 2:00 min.) Scalable CAD: Create custom report layouts for a complete view of your data. AutoCAD SP1, new multi-page reports and templates, or a mix of the two. (video: 2:30 min.) Seamless precision engineering: Design, build, edit and trace within a single CAD application. Use AutoCAD to edit and trace components and

manufacturing processes, then automatically import them into its DXF import and trace tools. (video: 2:25 min.) Integrated engineering: Design, build and edit without leaving your CAD drawing.

**System Requirements For AutoCAD:**

# I'm sorry, but I can not accept this game. [Update 04/19/2019] Added some background story. There will be no more announcements. If you do not know who Slayers is, please read the info below. [Update 04/22/2018] The latest version is added. Main features: Japanese (Old &

# New) support Online voting Future updates Team Slayers! Character Choice Fighter, Mage, Thief While using "

[https://www.masiga.it/wp-content/uploads/2022/08/AutoCAD\\_\\_Crack\\_Free\\_Download.pdf](https://www.masiga.it/wp-content/uploads/2022/08/AutoCAD__Crack_Free_Download.pdf) [https://vizforyou.com/wp](https://vizforyou.com/wp-content/uploads/2022/08/AutoCAD_Crack__Free_License_Key_Free_X64_Updated_2022.pdf)[content/uploads/2022/08/AutoCAD\\_Crack\\_\\_Free\\_License\\_Key\\_Free\\_X64\\_Updated\\_2022.pdf](https://vizforyou.com/wp-content/uploads/2022/08/AutoCAD_Crack__Free_License_Key_Free_X64_Updated_2022.pdf) <https://bestrest.rest/wp-content/uploads/2022/08/jerlarr.pdf> <https://malekrealty.org/autocad-pc-windows-updated-2022/> <https://www.markeritalia.com/2022/08/10/autocad-crack-free-download-7/> https://vipfitnessproducts.com/wp-content/uploads/2022/08/AutoCAD Crack Final 2022.pdf <https://forallequal.com/autocad-19-1-crack-serial-number-full-torrent-2022-latest/> <https://weilerbrand.de/wp-content/uploads/2022/08/AutoCAD-27.pdf> [https://myblogtime.com/wp-content/uploads/2022/08/AutoCAD\\_Crack\\_\\_For\\_PC\\_April2022.pdf](https://myblogtime.com/wp-content/uploads/2022/08/AutoCAD_Crack__For_PC_April2022.pdf) <https://domainedns.com/autocad-crack-free-download-pc-windows/> <https://continentpost.com/wp-content/uploads/2022/08/AutoCAD-28.pdf> <https://continentpost.com/wp-content/uploads/2022/08/anokprie-1.pdf> <https://mocambique.online/wp-content/uploads/2022/08/AutoCAD-39.pdf> [https://holidaysbotswana.com/wp](https://holidaysbotswana.com/wp-content/uploads/2022/08/AutoCAD_With_Serial_Key_For_Windows.pdf)[content/uploads/2022/08/AutoCAD\\_With\\_Serial\\_Key\\_For\\_Windows.pdf](https://holidaysbotswana.com/wp-content/uploads/2022/08/AutoCAD_With_Serial_Key_For_Windows.pdf) [https://www.casaspisosyterrenos.com/wp](https://www.casaspisosyterrenos.com/wp-content/uploads/2022/08/AutoCAD__Crack__Patch_With_Serial_Key_Download_For_Windows.pdf)content/uploads/2022/08/AutoCAD\_ Crack\_Patch\_With\_Serial\_Key\_Download\_For\_Windows.pdf